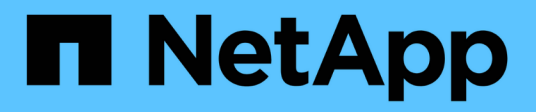

# **Procedimientos y ejemplos de API**

How to enable StorageGRID in your environment

NetApp April 26, 2024

This PDF was generated from https://docs.netapp.com/es-es/storagegrid-enable/examples/testdemonstrate-S3-encryption.html on April 26, 2024. Always check docs.netapp.com for the latest.

# **Tabla de contenidos**

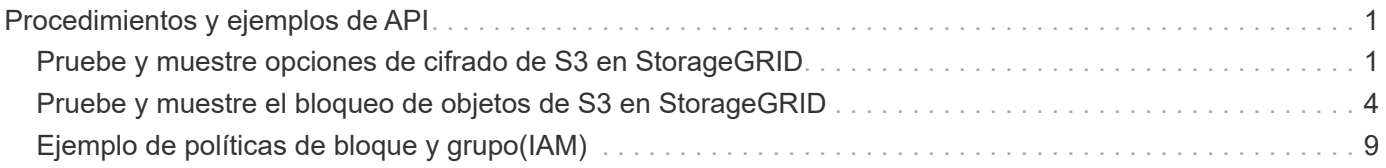

# <span id="page-2-0"></span>**Procedimientos y ejemplos de API**

# <span id="page-2-1"></span>**Pruebe y muestre opciones de cifrado de S3 en StorageGRID**

StorageGRID y la API de S3 ofrecen varias formas diferentes de cifrar sus datos en reposo. Para obtener más información, consulte ["Consulte los métodos de cifrado de](https://docs.netapp.com/us-en/storagegrid-116/admin/reviewing-storagegrid-encryption-methods.html) [StorageGRID".](https://docs.netapp.com/us-en/storagegrid-116/admin/reviewing-storagegrid-encryption-methods.html)

En esta guía se mostrarán los métodos de cifrado de la API de S3.

# **Cifrado del servidor (SSE)**

SSE permite al cliente almacenar un objeto y cifrarlo con una clave única gestionada por StorageGRID. Cuando se solicita el objeto, la clave almacenada en StorageGRID descifra el objeto.

### **Ejemplo de SSE**

• PONGA un objeto con SSE

```
aws s3api put-object --bucket <bucket> --key <file> --body "<file>"
--server-side-encryption AES256 --endpoint-url https://s3.example.com
```
• DIRÍJASE al objeto para verificar el cifrado

```
aws s3api head-object --bucket <bucket> --key <file> --endpoint-url
https://s3.example.com
```

```
{
      "AcceptRanges": "bytes",
      "LastModified": "2022-05-02T19:03:03+00:00",
      "ContentLength": 47,
      "ETag": "\"82e8bfb872e778a4687a26e6c0b36bc1\"",
      "ContentType": "text/plain",
      "ServerSideEncryption": "AES256",
      "Metadata": {}
}
```
• OBTENGA el objeto

aws s3api get-object --bucket <bucket> **--key** <file> <file> **--endpoint -url** https://s3.example.com

# **Cifrado del servidor con claves proporcionadas por el cliente (SSE-C)**

SSE permite al cliente almacenar un objeto y cifrarlo con una clave única proporcionada por el cliente con el objeto. Cuando se solicita el objeto, se debe proporcionar la misma clave para descifrar y devolver el objeto.

#### **Ejemplo de SSE-C.**

- Con fines de prueba o demostración, puede crear una clave de cifrado
	- Cree una clave de cifrado

openssl enc -aes-128-cbc -pass pass:secret -P`

```
salt=E9DBB6603C7B3D2A
key=23832BAC16516152E560F933F261BF03
iv =71E87C0F6EC3C45921C2754BA131A315
```
• Coloque un objeto con la clave generada

```
aws s3api put-object --bucket <bucket> --key <file> --body "file" --sse
-customer-algorithm AES256 --sse-customer-key
23832BAC16516152E560F933F261BF03 --endpoint-url https://s3.example.com
```
• Dirigir el objeto

```
aws s3api head-object --bucket <bucket> --key <file> --sse-customer
-algorithm AES256 --sse-customer-key 23832BAC16516152E560F933F261BF03
--endpoint-url https://s3.example.com
```

```
\{  "AcceptRanges": "bytes",
                  "LastModified": "2022-05-02T19:20:02+00:00",
                  "ContentLength": 47,
                  "ETag": "\"f92ef20ab87e0e13951d9bee862e9f9a\"",
                  "ContentType": "binary/octet-stream",
                "Metadata": \{\},
                  "SSECustomerAlgorithm": "AES256",
                  "SSECustomerKeyMD5": "rjGuMdjLpPV1eRuotNaPMQ=="
  }
```
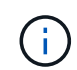

Si no proporciona la clave de cifrado, recibirá un error "se ha producido un error (404) al llamar a la operación HeadObject: Not found"

• Obtenga el objeto

```
aws s3api get-object --bucket <bucket> --key <file> <file> --sse
-customer-algorithm AES256 --sse-customer-key
23832BAC16516152E560F933F261BF03 --endpoint-url https://s3.example.com
```
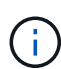

Si no proporciona la clave de cifrado, recibirá un error que indica que se ha producido un error (InvalidRequest) al llamar a la operación GetObject: El objeto se ha almacenado utilizando un formulario de cifrado del lado del servidor. Se deben proporcionar los parámetros correctos para recuperar el objeto."

## **Cifrado del servidor de bloques (SSE-S3)**

SSE-S3 permite al cliente definir un comportamiento de cifrado predeterminado para todos los objetos almacenados en un bloque. Los objetos se cifran con una clave única gestionada por StorageGRID. Cuando se solicita el objeto, éste se descifra mediante una clave almacenada en StorageGRID.

#### **Ejemplo de bloque SSE-S3**

- Crear un bloque nuevo y establecer una política de cifrado predeterminada
	- Crear nuevo bloque

```
aws s3api create-bucket --bucket <bucket> --region us-east-1
--endpoint-url https://s3.example.com
```
◦ Put bucket Encryption

```
aws s3api put-bucket-encryption --bucket <bucket> --server-side
-encryption-configuration '{"Rules":
[{"ApplyServerSideEncryptionByDefault": {"SSEAlgorithm":
"AES256"}}]}' --endpoint-url https://s3.example.com
```
• Coloque un objeto en el bloque

```
aws s3api put-object --bucket <bucket> --key <file> --body "file"
--endpoint-url https://s3.example.com
```
• Dirigir el objeto

aws s3api head-object --bucket <bucket> **--key** <file> **--endpoint-url** https://s3.example.com

```
{
"AcceptRanges": "bytes",
"LastModified": "2022-05-02T20:16:23+00:00",
"ContentLength": 47,
"ETag": "\"82e8bfb872e778a4687a26e6c0b36bc1\"",
"ContentType": "binary/octet-stream",
"ServerSideEncryption": "AES256",
"Metadata": {}
}
```
• OBTENGA el objeto

```
aws s3api get-object --bucket <bucket> --key <file> <file> --endpoint
-url https://s3.example.com
```
*Por Aron Klein*

# <span id="page-5-0"></span>**Pruebe y muestre el bloqueo de objetos de S3 en StorageGRID**

El bloqueo de objetos proporciona un modelo WORM para evitar que los objetos se eliminen o se sobrescriban. La implementación de StorageGRID de un bloqueo de objetos es un activo de valor empresarial que se evalúa para ayudar a cumplir los requisitos normativos, respalda la conservación legal y el modo de cumplimiento de normativas para la retención de objetos y las políticas de retención de bloques predeterminadas.

En esta guía se demostrará la API de bloqueo de objetos S3.

# **Conservación legal**

• La retención legal de bloqueo de objetos es un estado de activación/desactivación simple aplicado a un objeto.

```
aws s3api put-object-legal-hold --bucket <bucket> --key <file> --legal
-hold Status=ON --endpoint-url https://s3.company.com
```
• Verifíquelo mediante una OPERACIÓN DE OBTENER.

```
aws s3api get-object-legal-hold --bucket <br/>bucket> --key <file>
--endpoint-url https://s3.company.com
```

```
{
       "LegalHold": {
            "Status": "ON"
       }
}
```
• Desactivar la conservación legal

```
aws s3api put-object-legal-hold --bucket <bucket> --key <file> --legal
-hold Status=OFF --endpoint-url https://s3.company.com
```
• Verifíquelo mediante una OPERACIÓN DE OBTENER.

```
aws s3api get-object-legal-hold --bucket <br/>bucket> --key <file>
--endpoint-url https://s3.company.com
```

```
{
       "LegalHold": {
            "Status": "OFF"
       }
}
```
## **Modo de cumplimiento de normativas**

• La retención de objetos se realiza con una Marca de tiempo de retención hasta.

```
aws s3api put-object-retention --bucket <br/>bucket> --key <file>
--retention '{"Mode":"COMPLIANCE", "RetainUntilDate": "2025-06-
10T16:00:00"}' --endpoint-url https://s3.company.com
```
• Compruebe el estado de retención

```
aws s3api get-object-retention --bucket <bucket> --key <file> --endpoint
-url https://s3.company.com
+
```

```
{
      "Retention": {
           "Mode": "COMPLIANCE",
           "RetainUntilDate": "2025-06-10T16:00:00+00:00"
      }
}
```
## **Retención predeterminada**

• Establezca el período de retención en días y años en lugar de una fecha de retención hasta definida con la api por objeto.

```
aws s3api put-object-lock-configuration --bucket <bucket> --object-lock
-configuration '{"ObjectLockEnabled": "Enabled", "Rule": {
"DefaultRetention": { "Mode": "COMPLIANCE", "Days": 10 }}}' --endpoint
-url https://s3.company.com
```
• Compruebe el estado de retención

```
aws s3api get-object-lock-configuration --bucket <bucket> --endpoint-url
https://s3.company.com
```

```
{
      "ObjectLockConfiguration": {
          "ObjectLockEnabled": "Enabled",
          "Rule": {
               "DefaultRetention": {
                   "Mode": "COMPLIANCE",
                   "Days": 10
  }
          }
      }
}
```
• Coloque un objeto en el bloque

```
aws s3api put-object --bucket <bucket> --key <file> --body "file"
--endpoint-url https://s3.example.com
```
• La duración de retención establecida en el bloque se convierte en una Marca de tiempo de retención en el objeto.

```
aws s3api get-object-retention --bucket <bucket> --key <file> --endpoint
-url https://s3.company.com
```

```
{
      "Retention": {
           "Mode": "COMPLIANCE",
           "RetainUntilDate": "2022-03-02T15:22:47.202000+00:00"
      }
}
```
#### **Pruebe a eliminar un objeto con una retención definida**

El bloqueo de objetos se crea sobre el control de versiones. La retención se define en una versión del objeto. Si se intenta eliminar un objeto con una retención definida y no se especifica ninguna versión, se crea un marcador de borrado como la versión actual del objeto.

• Elimine el objeto con la retención definida

```
aws s3api delete-object --bucket <bucket> --key <file> --endpoint-url
https://s3.example.com
```
• Enumere los objetos del bloque

```
aws s3api list-objects --bucket <bucket> --endpoint-url
https://s3.example.com
```
◦ Observe que el objeto no aparece en la lista.

• Enumere las versiones para ver el marcador de borrado y la versión original bloqueada

```
aws s3api list-object-versions --bucket <br/>bucket> --prefix <file>
--endpoint-url https://s3.example.com
```

```
{
      "Versions": [
\{  "ETag": "\"82e8bfb872e778a4687a26e6c0b36bc1\"",
               "Size": 47,
               "StorageClass": "STANDARD",
               "Key": "file.txt",
               "VersionId":
"RDVDMjYwMTQtQkNDQS0xMUVDLThGOEUtNjQ3NTAwQzAxQTk1",
               "IsLatest": false,
               "LastModified": "2022-04-15T14:46:29.734000+00:00",
               "Owner": {
                   "DisplayName": "Tenant01",
                   "ID": "56622399308951294926"
  }
          }
    \frac{1}{2}  "DeleteMarkers": [
          {
               "Owner": {
                   "DisplayName": "Tenant01",
                   "ID": "56622399308951294926"
               },
               "Key": "file01.txt",
               "VersionId":
"QjVDQzgzOTAtQ0FGNi0xMUVDLThFMzgtQ0RGMjAwQjk0MjM1",
               "IsLatest": true,
               "LastModified": "2022-05-03T15:35:50.248000+00:00"
          }
      ]
}
```
• Elimine la versión bloqueada del objeto

```
aws s3api delete-object --bucket <bucket> --key <file> --version-id
"<VersionId>" --endpoint-url https://s3.example.com
```
An error occurred (AccessDenied) when calling the DeleteObject operation: Access Denied

*Por Aron Klein*

# <span id="page-10-0"></span>**Ejemplo de políticas de bloque y grupo(IAM)**

A continuación se muestran ejemplos de políticas de bloques y políticas de grupo (políticas IAM).

# **Políticas de grupo (IAM)**

### **Acceso a bloque de estilo de directorio de casa**

Esta política de grupo sólo permitirá a los usuarios acceder a los objetos del depósito denominado nombre de usuario de los usuarios.

```
"Statement": [
      {
        "Sid": "AllowListBucketOfASpecificUserPrefix",
        "Effect": "Allow",
        "Action": "s3:ListBucket",
        "Resource": "arn:aws:s3:::home",
        "Condition": {
           "StringLike": {
             "s3:prefix": "${aws:username}/*"
           }
        }
      },
      {
        "Sid": "AllowUserSpecificActionsOnlyInTheSpecificUserPrefix",
        "Effect": "Allow",
      "Action": "s3:*Object",
        "Resource": "arn:aws:s3:::home/?/?/${aws:username}/*"
      }
    ]
}
```
### **Denegar creación de bloque de bloqueo de objetos**

Esta política de grupo restringirá a los usuarios a crear un bloque con el bloqueo de objeto habilitado en el bloque.

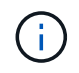

Esta política no se aplica en la interfaz de usuario de StorageGRID, sino que solo se aplica mediante la API de S3.

```
{
      "Statement": [
\{"Action": "s3:*",
               "Effect": "Allow",
               "Resource": "arn:aws:s3:::*"
           },
\{  "Action": [
                    "s3:PutBucketObjectLockConfiguration",
                    "s3:PutBucketVersioning"
             \frac{1}{\sqrt{2}}  "Effect": "Deny",
               "Resource": "arn:aws:s3:::*"
           }
      ]
}
```
#### **Límite de retención de bloqueo de objetos**

Esta política de depósito restringirá la duración de la retención de bloqueo de objetos a 10 días o menos

```
{
"Version":"2012-10-17",
 "Id":"CustSetRetentionLimits",
 "Statement": [
     {
      "Sid":"CustSetRetentionPeriod",
      "Effect":"Deny",
      "Principal":"*",
      "Action": [
        "s3:PutObjectRetention"
    \frac{1}{2}  "Resource":"arn:aws:s3:::testlock-01/*",
      "Condition": {
        "NumericGreaterThan": {
           "s3:object-lock-remaining-retention-days":"10"
         }
      }
     }
    ]
}
```
#### **Restringir a los usuarios la supresión de objetos por versionID**

Esta política de grupo restringirá a los usuarios la supresión de objetos versionados por versionID

```
{
       "Statement": [
            {
                 "Action": [
                      "s3:DeleteObjectVersion"
               \frac{1}{2},
                 "Effect": "Deny",
                 "Resource": "arn:aws:s3:::*"
            },
            {
               "Action": "s3:*",
                 "Effect": "Allow",
                 "Resource": "arn:aws:s3:::*"
            }
       ]
}
```
Esta política de depósito restringirá a un usuario (identificado por el ID de usuario «56622399308951294926») de eliminar objetos versionados por versionID

```
{
    "Statement": [
      {
         "Action": [
           "s3:DeleteObjectVersion"
       \frac{1}{2}  "Effect": "Deny",
       "Resource": "arn:aws:s3:::verdeny/*",
         "Principal": {
           "AWS": [
              "56622399308951294926"
           ]
         }
      },
      {
       "Action": "s3:*",
         "Effect": "Allow",
       "Resource": "arn:aws:s3:::verdeny/*",
         "Principal": {
           "AWS": [
              "56622399308951294926"
           ]
         }
       }
    ]
}
```
#### **Restringir bloque a un solo usuario con acceso de sólo lectura**

Esta directiva permite a un solo usuario tener acceso de sólo lectura a un bloque y denys explícitamente acceso a todos los demás usuarios. La agrupación de las declaraciones denegadas en la parte superior de la directiva es una buena práctica para una evaluación más rápida.

```
{
      "Statement": [
\{  "Sid": "Deny non user1",
                "Effect": "Deny",
                "NotPrincipal": {
                    "AWS":
"urn:sgws:identity::34921514133002833665:user/user1"
                },
                "Action": [
                  ^{\rm H} s 3: \star ^{\rm H}\frac{1}{\sqrt{2}}  "Resource": [
                    "urn:sgws:s3:::bucket1",
                    "urn:sgws:s3:::bucket1/*"
  ]
           },
           {
              "Sid": "Allow user1 read access to bucket bucket1",
                "Effect": "Allow",
                "Principal": {
                    "AWS":
"urn:sgws:identity::34921514133002833665:user/user1"
                },
                "Action": [
                    "s3:GetObject",
                    "s3:ListBucket"
              \frac{1}{2},
                "Resource": [
                    "urn:sgws:s3:::bucket1",
                    "urn:sgws:s3:::bucket1/*"
  ]
           }
      ]
}
```
#### **Restrinja un grupo a un único subdirectorio (prefijo) con acceso de solo lectura**

Esta política permite a los miembros del grupo tener acceso de solo lectura a un subdirectorio (prefijo) dentro de un bloque. El nombre del depósito es «study» y el subdirectorio es «study01».

```
{
     "Statement": [
\{  "Sid": "AllowUserToSeeBucketListInTheConsole",
```

```
  "Action": [
                          "s3:ListAllMyBuckets"
                      \frac{1}{\sqrt{2}}  "Effect": "Allow",
                         "Resource": [
                            "arn:aws:s3:::*"
  ]
                 },
                 {
                        "Sid": "AllowRootAndstudyListingOfBucket",
                         "Action": [
                             "s3:ListBucket"
                        ],
                         "Effect": "Allow",
                         "Resource": [
                            "arn:aws:s3::: study"
                      ],
                         "Condition": {
                               "StringEquals": {
                                         "s3:prefix": [
                                             \left\langle \mathbf{u}|\mathbf{u}\right\rangle _{0}"study01/"
\mathbf{1}, \mathbf{1}, \mathbf{1}  "s3:delimiter": [
                                            \mathbf{W}/\mathbf{W}and the contract of the contract of the contract of the contract of the contract of the contract of the contract of the contract of the contract of the contract of the contract of the contract of the contract of the contra
                               }
                       }
                 },
                 {
                        "Sid": "AllowListingOfstudy01",
                         "Action": [
                              "s3:ListBucket"
                       ],
                         "Effect": "Allow",
                         "Resource": [
                            "arn:aws:s3:::study"
                      \frac{1}{\sqrt{2}}  "Condition": {
                                "StringLike": {
                                        "s3:prefix": [
                                              "study01/*"
and the contract of the contract of the contract of the contract of the contract of the contract of the contract of the contract of the contract of the contract of the contract of the contract of the contract of the contra
                               }
                       }
                 },
```

```
\frac{1}{3}  "Sid": "AllowAllS3ActionsInstudy01Folder",
                "Effect": "Allow",
                "Action": [
                    "s3:Getobject"
              ],
                "Resource": [
                    "arn:aws:s3:::study/study01/*"
              \mathbf{I}  }
      ]
}
```
#### **Información de copyright**

Copyright © 2024 NetApp, Inc. Todos los derechos reservados. Imprimido en EE. UU. No se puede reproducir este documento protegido por copyright ni parte del mismo de ninguna forma ni por ningún medio (gráfico, electrónico o mecánico, incluidas fotocopias, grabaciones o almacenamiento en un sistema de recuperación electrónico) sin la autorización previa y por escrito del propietario del copyright.

El software derivado del material de NetApp con copyright está sujeto a la siguiente licencia y exención de responsabilidad:

ESTE SOFTWARE LO PROPORCIONA NETAPP «TAL CUAL» Y SIN NINGUNA GARANTÍA EXPRESA O IMPLÍCITA, INCLUYENDO, SIN LIMITAR, LAS GARANTÍAS IMPLÍCITAS DE COMERCIALIZACIÓN O IDONEIDAD PARA UN FIN CONCRETO, CUYA RESPONSABILIDAD QUEDA EXIMIDA POR EL PRESENTE DOCUMENTO. EN NINGÚN CASO NETAPP SERÁ RESPONSABLE DE NINGÚN DAÑO DIRECTO, INDIRECTO, ESPECIAL, EJEMPLAR O RESULTANTE (INCLUYENDO, ENTRE OTROS, LA OBTENCIÓN DE BIENES O SERVICIOS SUSTITUTIVOS, PÉRDIDA DE USO, DE DATOS O DE BENEFICIOS, O INTERRUPCIÓN DE LA ACTIVIDAD EMPRESARIAL) CUALQUIERA SEA EL MODO EN EL QUE SE PRODUJERON Y LA TEORÍA DE RESPONSABILIDAD QUE SE APLIQUE, YA SEA EN CONTRATO, RESPONSABILIDAD OBJETIVA O AGRAVIO (INCLUIDA LA NEGLIGENCIA U OTRO TIPO), QUE SURJAN DE ALGÚN MODO DEL USO DE ESTE SOFTWARE, INCLUSO SI HUBIEREN SIDO ADVERTIDOS DE LA POSIBILIDAD DE TALES DAÑOS.

NetApp se reserva el derecho de modificar cualquiera de los productos aquí descritos en cualquier momento y sin aviso previo. NetApp no asume ningún tipo de responsabilidad que surja del uso de los productos aquí descritos, excepto aquello expresamente acordado por escrito por parte de NetApp. El uso o adquisición de este producto no lleva implícita ninguna licencia con derechos de patente, de marcas comerciales o cualquier otro derecho de propiedad intelectual de NetApp.

Es posible que el producto que se describe en este manual esté protegido por una o más patentes de EE. UU., patentes extranjeras o solicitudes pendientes.

LEYENDA DE DERECHOS LIMITADOS: el uso, la copia o la divulgación por parte del gobierno están sujetos a las restricciones establecidas en el subpárrafo (b)(3) de los derechos de datos técnicos y productos no comerciales de DFARS 252.227-7013 (FEB de 2014) y FAR 52.227-19 (DIC de 2007).

Los datos aquí contenidos pertenecen a un producto comercial o servicio comercial (como se define en FAR 2.101) y son propiedad de NetApp, Inc. Todos los datos técnicos y el software informático de NetApp que se proporcionan en este Acuerdo tienen una naturaleza comercial y se han desarrollado exclusivamente con fondos privados. El Gobierno de EE. UU. tiene una licencia limitada, irrevocable, no exclusiva, no transferible, no sublicenciable y de alcance mundial para utilizar los Datos en relación con el contrato del Gobierno de los Estados Unidos bajo el cual se proporcionaron los Datos. Excepto que aquí se disponga lo contrario, los Datos no se pueden utilizar, desvelar, reproducir, modificar, interpretar o mostrar sin la previa aprobación por escrito de NetApp, Inc. Los derechos de licencia del Gobierno de los Estados Unidos de América y su Departamento de Defensa se limitan a los derechos identificados en la cláusula 252.227-7015(b) de la sección DFARS (FEB de 2014).

#### **Información de la marca comercial**

NETAPP, el logotipo de NETAPP y las marcas que constan en <http://www.netapp.com/TM>son marcas comerciales de NetApp, Inc. El resto de nombres de empresa y de producto pueden ser marcas comerciales de sus respectivos propietarios.